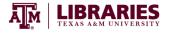

## **Building a Search String**

Whether you're searching CAB Abstracts, another library database such as Web of Science, or Google Scholar, building a search string will help you refine your search results and spend less time looking for articles.

**Step 1:** Identify your research question:

Step 2: Circle the 3 or 4 key words/phrases in your research question above.

**Step 3**: In the table below, list the key words/phrases you circled above. Next, consider any words that might be related to the key words you selected. Write down these synonyms next to each key word in the table.

| Key Word or Phrase | <u>Synonyms</u> |
|--------------------|-----------------|
| 1.                 |                 |
| 2.                 |                 |
| 3.                 |                 |
| 4.                 |                 |

**Step 4:** In the space below, write a search string using these synonyms and keywords. Remember to join key words with their synonyms using "OR", and join key words with "AND".

Step 5: Use this string to search databases or Google Scholar!